## **Per-Diem Calculation Worksheet**

(effective Jan. 1, 2024)

to

Employee Name:

Conference Date(s):

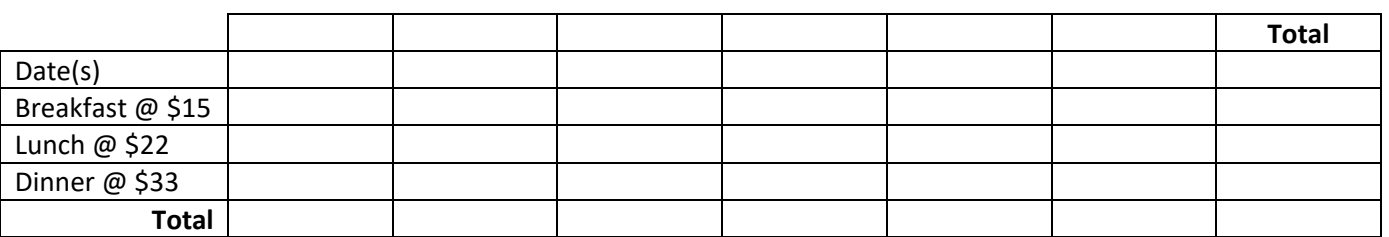

## **Meals**

**1) Only** per-diem is permissible for qualified meals during approved travel. All qualified meals are reimbursed at the District set per diem rate and shall not be charged on the District procurement card.

**2)** The current per-diem rate is up to \$70 at the maximum for each day of the trip – please note that taxes, tips and room service charges are included in the per-diem calculation. Partial per-diem reimbursements as noted below shall apply:

Per-diem meal allowance:

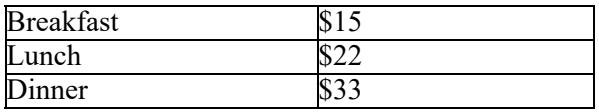

Depending on the travel start and end times, the employee may be entitled to the whole per- diem or just part of it  $$ breakfast, lunch or dinner. For local conferences, the event start and end time will be used to determine the meal perdiem reimbursement.

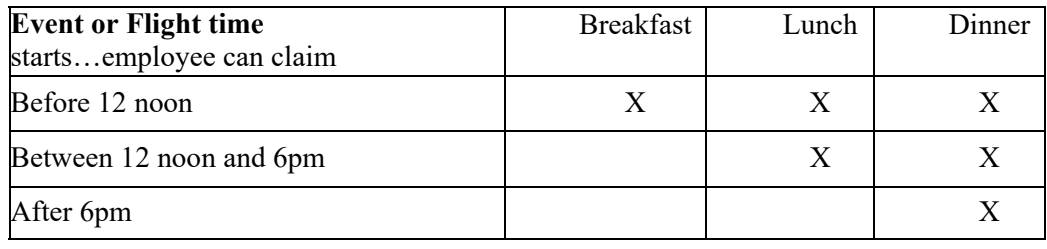

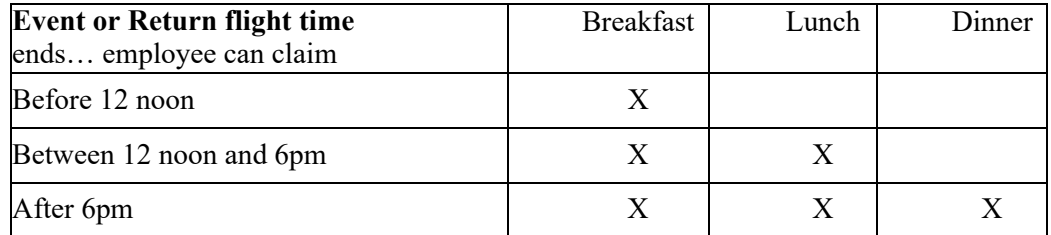

**3)** Meals included as part of the conference registration fees shall be noted on the Statement of Conference Expense Form and shall be excluded from the per-diem. The employee will not be reimbursed a per-diem for any meals that are included in the cost of registration regardless of whether or not the employee eats the meal. In rare cases when the employee requires special meals due to health conditions, the employee shall be reimbursed only if adequate receipts are provided for any extra meals purchased in lieu of the meals included in the registration fee. When dining with another District employee or agent who receives reimbursement for his/her expenses, if one of the employees covers the cost of the other, the employee who did not pay will have his/her reimbursement adjusted by the per diem portion of that meal.

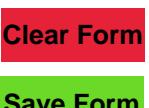

**Save Form**